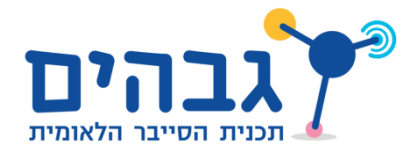

## **Nslookup**

תרגיל 21.6 בספר הלימוד:

כיתבו סקריפט אשר מקבל מהמשתמש את הדומיין שעליו הוא רוצה לשאול, ומדפיס את כתובת ה- IP הרלבנטית1 לדוגמה, אם המשתמש יזין את הכתובת "com.google.www", על הסקריפט להדפיס את כתובת ה-IP הרלבנטית )למשל - "6.61.111.1.112"(1 במידה שמוחזרת יותר מתשובה אחת, הדפיסו רק את כתובת ה-IP הראשונה1